# **Mostra Erros Movimento (CCTFGE910)**

Esta documentação é válida para todas as versões do Consistem ERP.

## **Pré-Requisitos**

Não há pré-requisito para a execução desse programa.

### **Acesso**

Módulo: Industrial - PPCP - Fiação

Grupo: Cadastros da Fiação

# **Visão Geral**

Nesse programa, é possível visualizar todos os erros gerados a partir de movimentações inconsistentes ocorridas no estoque. Não é possível acessar essa rotina por intermédio do menu de rotinas. Pois, ela somente é exibida ao ser gerado qualquer tipo de erro de estoque.

#### **Nota**

Essa rotina exibe Grid de Navegação. A descrição de suas funcionalidades podem ser acessadas por intermédio do documento [grid.](grid)

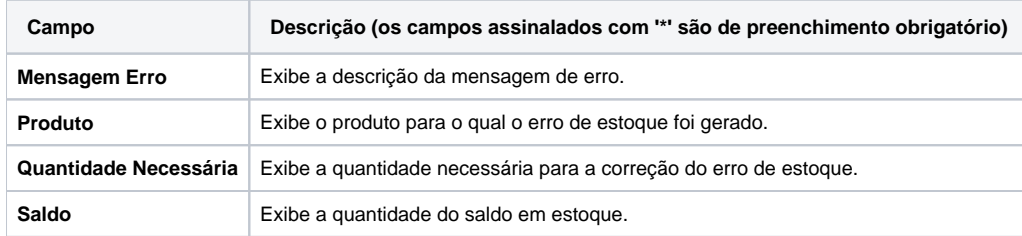

#### Atenção

As descrições das principais funcionalidades do sistema estão disponíveis na documentação do [Consistem ERP Componentes.](http://centraldeajuda.consistem.com.br/pages/viewpage.action?pageId=56295436)

A utilização incorreta deste programa pode ocasionar problemas no funcionamento do sistema e nas integrações entre módulos.

Exportar PDF

Esse conteúdo foi útil?

Sim Não